## **Installation**

login **intaller** / **opnsense**

## **Configuration**

After login as **root** console menu willo shown.

- Console menu o setup IP
- Setup correct CPU and HW in System -> Settings -> Miscellaneous
- intall bash

pkg **install bash**

From: <https://niziak.spox.org/wiki/> - **niziak.spox.org**

Permanent link: **<https://niziak.spox.org/wiki/sw:opnsense:installation>**

Last update: **2019/03/25 14:13**

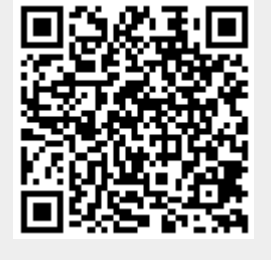